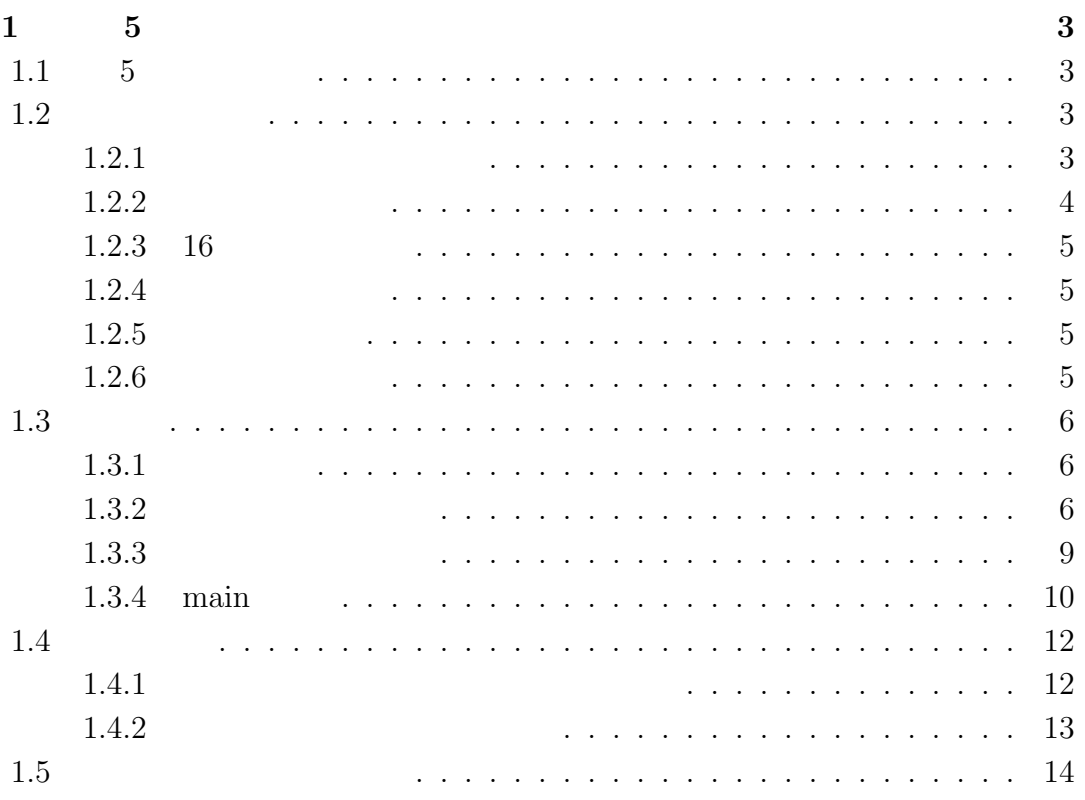

 $\overline{1}$ 

# 3

# $1$  5  $1.1$  5 1. 文字コード 2. 関数

# $1.2$

# $1.2.1$

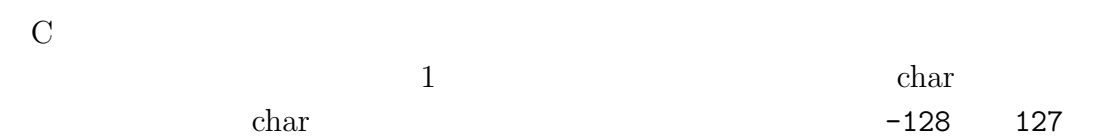

#### char hoge; hoge =  $97;$

hoge 97

#### ${\rm char}$

char hoge; hoge =  $'$ a';

 $char$   $char$ 

 $\overline{2}$ 

4 1  $1 \t 5$ 

 $10 \quad 2 \quad 1010$ 

# $1.2.2$

 $(1.1)$ 

#### $JIS$

|                                                                                                    | @\character2.exe - C:\DOCUME~1\Nishio\LOCALS~1\Temp\run.bat                                                                                                    | - 0 × |
|----------------------------------------------------------------------------------------------------|----------------------------------------------------------------------------------------------------|-------|
| C:\Programming>character2<br>2<br>3<br>$\theta$                                                                                                    | 789abcdef<br>5<br>6<br>4                                                                                                    |       |
| $\left 0\right\rangle$<br>12345678<br>$\sharp$<br>3<br>$\theta$<br>2<br>B<br>C<br>Q<br>А<br>P<br>R<br>Q<br>S<br>b<br>$\overline{C}$<br>a<br>S<br>p<br>q<br>$\hbox{9}$<br>L<br>a<br>Jウテ<br>b<br>$\overline{r}$<br>$\overline{\mathcal{A}}$<br>$\overline{\phantom{0}}$<br>þ<br>サ<br>$\ddot{\pm}$<br>Ō<br>${\rm d}$<br>Ш<br>$\overline{+}$<br>X<br>Ŀ,<br>e<br>$\mathsf{f}$<br>$\sim$ $-$ | \$<br>$\%$<br>&<br>≭<br>5<br>$\overline{4}$<br>6<br>8<br>$\theta$<br>?<br>$\mathbf{v}$<br>$\equiv$<br>÷<br>⋋<br>٠<br>M<br>N<br>Û<br>D<br>E<br>F<br>G<br>Н<br>$\cup$<br>₩<br>٧<br>Χ<br>f<br>d<br>е<br>g<br>m<br>h<br>$\Gamma$<br>$\circ$<br>t<br>M<br>W<br>Z<br>U<br>×<br>v<br>F<br>7<br>ウ<br>ッ<br>$\overline{r}$<br>才<br>H<br>Ч<br>Ξ<br>ſ<br>ケ<br>ケ<br>$\,\,\dagger$<br>$\ddagger$<br>$\frac{1}{2}$<br>t.<br><b>Sy</b><br>$\pi$<br>$\Box$<br>$\lambda$<br>Y)<br>$\mathbbm{I}$<br>$\bar{\mathsf{X}}$<br>礻<br>巿<br>$\vdash$<br>$\pm$<br>Ξ<br>Л<br>Л<br>Ł<br>$\gamma$<br>$\overline{J}$<br>₹<br>$\overline{z}$<br>IJ<br>$\equiv$<br>ル<br>b.<br>ł.<br>$\ddot{\textbf{Q}}$<br>Э.<br>ı<br>$\Box$<br>Press any key to exit (Input "c" to continue) -- |       |

1.1:  $JIS$ 

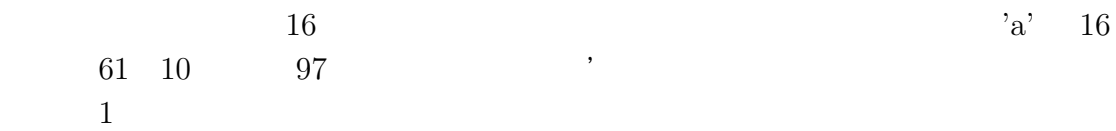

 $1.2.$ 

# $1.2.3$  16

 $16$   $0x$ 

char hoge =  $0x61$ ;

#### $1.2.4$

char hoge =  $'1'$ ;

char hoge =  $1$ ;

 $\mathcal{L}(\mathcal{L}(\mathcal{$ '1' 0x31

# $1.2.5$

 $256$  $256$ 2 char 2

# $1.2.6$

 $1$ 

```
6 1 \t 51.31.3.1Ccontract printf printf
\text{scanf} 1
1.3.22 \,#include <stdio.h>
int Plus(int x, int y)
{
int result;
result = x + y;
return result;
}
int main(void)
{
int hoge,piyo;
int n;
printf("2 \ln");
\texttt{printf("1)}:"); \ \texttt{scanf("%d",\&hoge)};printf("2 :"); scanf("%d", &piyo);
n = Plus(hoge,piyo);
printf("\%d \ \ln",n);return 0;
}
```
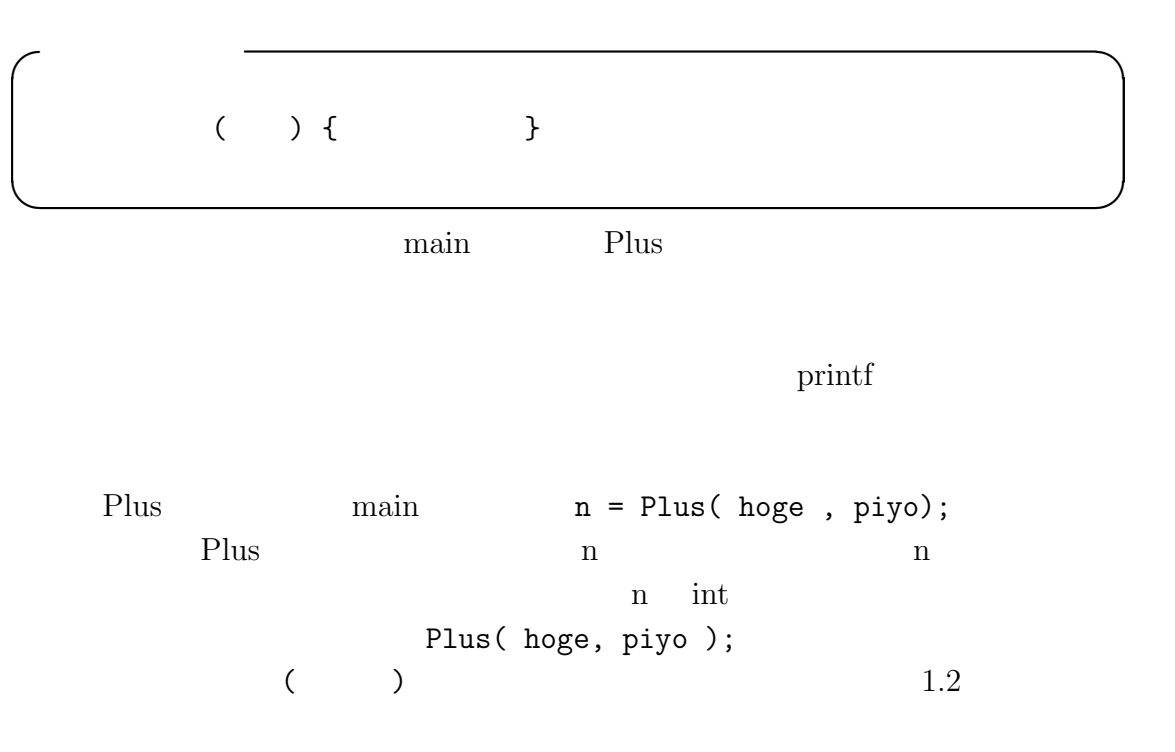

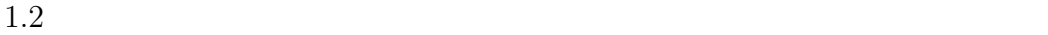

$$
\begin{array}{c}\n\text{int } \text{Plus}(\text{int } x, \text{int } y) \\
\text{int } \text{result } = x + y; \\
\text{return } \text{result}; \\
\text{int } \text{matrix}\n\end{array}
$$
\n
$$
\begin{array}{c}\n\text{int } \text{main}(\text{void}) \\
\text{int } \text{main}(\text{void}) \\
\text{int } \text{matrix 0}; \\
\text{return 0};\n\end{array}
$$

 $1.2:$ 

```
void Test(int x)
{
 x = 10;}
int main(void)
{
 int hoge;
Test( hoge )
return 0;
}
 x hoge x hoge
Test 1998年
void \overline{\mathcal{L}}
```
1.3.  $\hspace{2.5cm}9$ 

 $\rm void$ 

```
void Test2(void)
{
printf("TEST FUNCTION\n");
}
int main(void)
{
Test2();
        return 0;
}
```

```
return Plus result
return et al. 2009 and 2009 and 2009 and 2009 and 2009 and 2009 and 2009 and 2009 and 2009 and 2009 and 2009 a
```
#### $1.3.3$

 $C$ 

```
#include <stdio.h>
int main(void)
```
{ Test2(); return 0; }

```
void Test2(void)
{
printf("TEST FUNCTION\n");
}
```
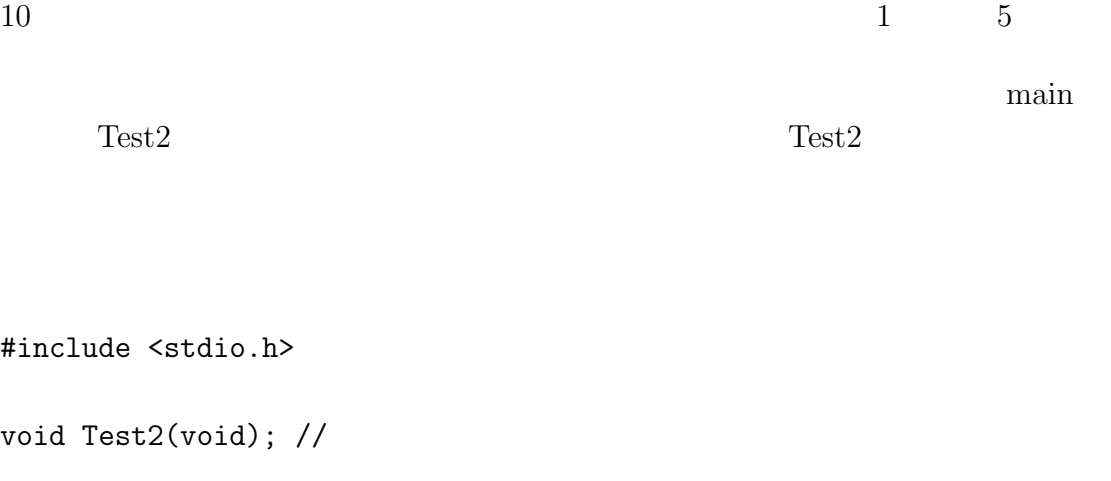

int main(void) { Test2(); return 0; } void Test2(void) { printf("TEST FUNCTION\n"); }

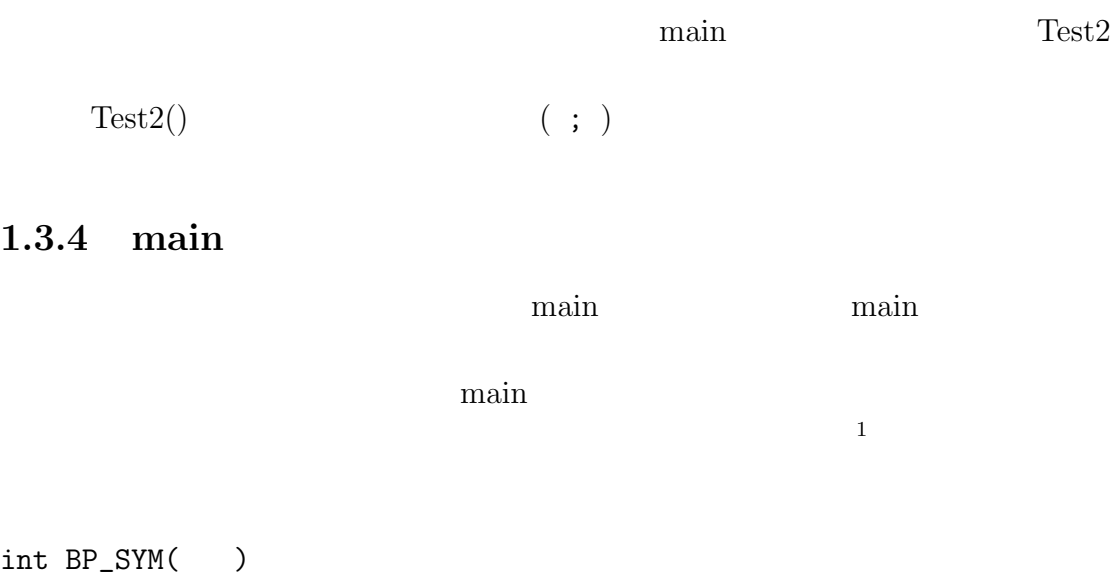

 $1$ 

{

result = main(argc,argv,\_\_environ);

#### exit(result);

#### }

<u>main</u> main exit exit exit exit exit  $0 \hspace{2.5cm} 0$  $\min$ int main(void)

{ return 1; }

 $\min$ 

void main(void) {  $\frac{1}{2}$ }

12  $1 \t 5$ 

 $\sqrt{2}$ 

✒ ✑

 $1.4$ 

 $1.4.1$ 

 $10 \hspace{1.5cm} 16$ 0 0 1 1  $($   $)$ 65 41 A 66 42 B

```
#include <stdio.h>
int main(void)
{
int hoge;
        for( hoge = 0; hoge < 256 ; hoge ++ ) {
        printf("%3d %3x %c\n",hoge,hoge,hoge);
        }
        return 0;
}
```
#### $1.4.2$

Power $(2, 5)$ 

 $\overline{c}$ 

 $\sqrt{2}$ 

✒ ✑

```
#include <stdio.h>
int Power(int x, int y); //int main(void)
{
int xi,yi;
       printf("
::");
       scanf("%d", &xi);
       printf("
::");
       scanf("%d",&yi);
       printf("%d %d %d ",xi,yi,Power(xi,yi));
       return 0;
}
int Power(int x, int y)
{
int i,result;
       for( i=1, result = 1; i <= y; i++) {
       result *= x;
       }
       return result;
```
}

14  $\overline{1}$  $\overline{5}$  $1.5$ 

- $\bullet$
- $\bullet$

- [1] Brian W. Kernighan, Dennis M. Ritchie: The C Programming Language Second Edition.
- $[2]$   $\qquad \qquad \vdots$   $\qquad \qquad C$   $\qquad \qquad \vdots$  $[3]$  C  $[4]$  $[5]$

http://chihara.naist.jp/people/STAFF/yasumuro/Pub/c-ensyu2006/

- [6] Ryo Kawahara  $C/C++$ http://www.stat.phys.kyushu-u.ac.jp/~ryokawa/cbegin2\_3/pdf/cbegin.pdf [7] TOMOJI C http://www9.plala.or.jp/sgwr-t/  $[8]$ http://homepage1.nifty.com/toshio-k/prog/c/
- $[9]$  C

http://wisdom.sakura.ne.jp/programming/c/index.html